# Языки описания схем

 $mk.cs.msu.ru \rightarrow \text{Лекционные курсы} \rightarrow \text{Языки описания схем}$  $mk.cs.msu.ru \rightarrow \text{Лекционные курсы} \rightarrow \text{Языки описания схем}$ 

#### Блок 1

Организационные вопросы

Лектор:

Подымов Владислав Васильевич E-mail:

valdus@yandex.ru

ВМК МГУ, 2023/2024, осенний семестр

# О чём этот курс

#### Основы цифровой схемотехники:

- 1. Что такое цифровая аппаратура
- 2. Как спроектировать цифровую микросхему
- 3. Как это всё связано с дискретной математикой

#### Языки описания аппаратуры:

- 1. Как устроены эти языки
- 2. Язык Verilog

# Понадобится вспомнить

- 1. **Булевы функции**  $f(0, 1, 0) = 0$
- 2. Булевы формулы x & y ∨ z
- 3. Схемы из функциональных элементов (СФЭ)

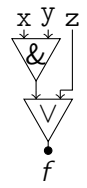

4. СФЭ с задержкой (СФЭЗ)

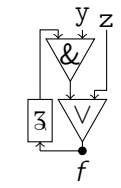

5. Автоматы-преобразователи Мура и Мили

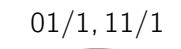

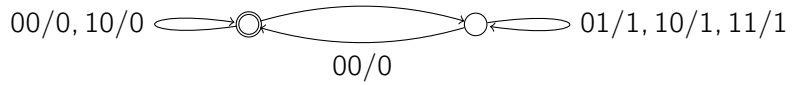

## Как получить зачёт

Первый способ: выполнить в срок 4 небольших практических задания (точные условия и сроки будут определяться по ходу занятий):

- 1. Спроектировать последовательную схему с заданным поведением
- 2. Спроектировать схему на языке Verilog с заданным поведением
- 3. Разработать автомат с заданным поведением
- 4. Дополнить заданную схему на языке Verilog реализацией автомата до схемы с заданным поведением

Второй способ (для тех, кто не сдаст хотя бы одно задание в срок): выполнить одно большое практическое задание:

- $\triangleright$  "грамотно" спроектировать схему на языке Verilog, и
- I выполнить задания, не сданные в срок, в рамках проектирования этой схемы.

## Что понадобится для выполнения заданий

### 1. ОС Linux

(необязательно, но в других ОС регулярно возникают технические трудности)

- 2. Задание 1: программа "[Logisim](http://cburch.com/logisim/ru/)"
	- $\blacktriangleright$  В некоторых Linux-системах это пакет "logisim" в официальном репозитории

- 3. Задания 2, 4: программы "[Icarus Verilog](http://iverilog.icarus.com/)" и "[GTKWave](http://gtkwave.sourceforge.net/)" или любые их аналоги
	- $\triangleright$  В некоторых Linux-системах это пакеты "iverilog" и "gtkwave" в официальном репозитории

### Литература

1. Harris, Harris. Digital design and computer architecture. 2nd ed. 2013.

2. Харрис, Харрис. Цифровая схемотехника и архитектура компьютера. ДМК Пресс. 2018. (переводная версия пункта 1; в открытом доступе есть и другие электронные версии переводов)

3. Thomas, Moorby. The Verilog hardware description language. 5th ed. 2008.

4. Любой другой справочник по языку Verilog

### Полезные ссылки

- 1. **[mk.cs.msu.ru](http://mk.cs.msu.ru)**  $\rightarrow$  Спецкурсы  $\rightarrow$  Программируемые логические интегральные схемы
- 2.  $m$ k.cs.msu.ru  $\rightarrow$  Семинары  $\rightarrow$  Семинары кафедры математической кибернетики (архив)  $\rightarrow$  Практикум по пакетам проектирования сверхбольших интегральных схем (осенний семестр 2016 года)
- 3. **[asic-world.com](http://asic-world.com)**: много справочных материалов и полезных советов по проектированию схем в целом и языку Verilog в частности

#### 4. [circuitverse.org](http://circuitverse.org) :

web-интерфейс для разработки последовательных схем

### 5. [edaplayground.com](http://edaplayground.com) :

web-интерфейс для разработки схем на языке Verilog

#### 6. [opencores.org](http://opencores.org) :

здесь можно найти "реальные" готовые модули на языке Verilog